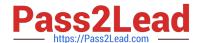

## A00-405<sup>Q&As</sup>

SAS Viya 3.5 Natural Language Processing and Computer Vision

# Pass SASInstitute A00-405 Exam with 100% Guarantee

Free Download Real Questions & Answers PDF and VCE file from:

https://www.pass2lead.com/a00-405.html

100% Passing Guarantee 100% Money Back Assurance

Following Questions and Answers are all new published by SASInstitute
Official Exam Center

- Instant Download After Purchase
- 100% Money Back Guarantee
- 365 Days Free Update
- 800,000+ Satisfied Customers

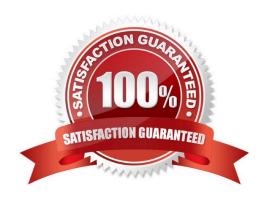

#### **QUESTION 1**

Which statement is TRUE about the QN modifier as it is used in the LITI language?

- A. The @N modifier is a NOT (negation) modifier
- B. The @N modifier is available in all concept rules
- C. The @N modifier expands a noun term to include all noun stemmed variants of the term
- D. The @N modifier specifies the starting byte location N where a word should be found

Correct Answer: A

#### **QUESTION 2**

Refer to the exhibit.

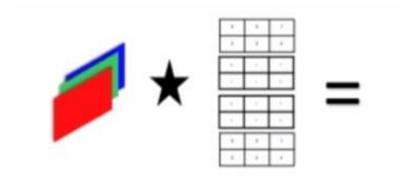

How many output feature maps would be created by a convolutional layer with four filters applied to a three channel input?

Enter your numeric answer in the space above.

A. 12

Correct Answer: A

#### **QUESTION 3**

Which feature is enabled in the default settings of the Text Parsing Node?

A. misspelling detection

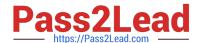

### https://www.pass2lead.com/a00-405.html

2024 Latest pass2lead A00-405 PDF and VCE dumps Download

- B. synonym list
- C. minimum number of documents
- D. start list

Correct Answer: A

#### **QUESTION 4**

Which statement is TRUE regarding topic creation in the Topics node1?

- A. Topics Map can be used to explore the topic and terms associations
- B. Term density can be adjusted using a sliding bar in the Term Cloud panel
- C. Custom topics can be generated using user-specified terms
- D. Exact document density threshold value can be supplied in the Edit Topics Properties window

Correct Answer: A

#### **QUESTION 5**

You have a very large set of documents you are preparing for SAS Visual Text Analytics Which two actions should you perform during data preparation? (Choose two)

- A. Use CHAR data type tor the Text variable with a long length
- B. Have enough number of documents for each category label
- C. Sample the data first for subsequent interactive model development
- D. Keep all the character variables in addition to the Text variable

Correct Answer: AC

A00-405 PDF Dumps

A00-405 VCE Dumps

A00-405 Study Guide